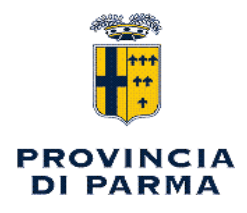

## UFFICIO ORGANISMO DI COMPOSIZIONE DELLE CRISI

### **DECRETO PRESIDENZIALE**

n. 260 del 09/11/2022

Oggetto: PIANO INTEGRATO DI ATTIVITA' E ORGANIZZAZIONE (P.I.A.O.) 2022-2024 -APPROVAZIONE.

#### **II PRESIDENTE**

PREMESSO:

- che il Decreto Legge 9 giugno 2021 n. 80, convertito con modificazioni nella Legge 6 agosto 2021 n. 113 recante "Misure urgenti per il rafforzamento della capacità amministrativa delle Pubbliche Amministrazioni funzionali all'attuazione del Piano Nazionale di Ripresa e Resilienza (PNRR) e per l'efficienza della giustizia" che, all'art. 6, comma 1, prevede che entro il 31 gennaio di ciascun anno le Pubbliche Amministrazioni di cui all'art. 1, comma 2, del D. Lgs. 30 marzo 2001 n. 165, con più di cinquanta dipendenti, adottino il "Piano integrato di attività e organizzazione" (P.I.A.O.), di durata triennale, nel rispetto delle vigenti discipline di settore e, in particolare, del D. Lgs. n. 150/2009 e della L. n. 190/2012, con la finalità di:

- superare la molteplicità - e consequente frammentazione - degli strumenti di programmazione attualmente in uso ed introdotti in diverse fasi dell'evoluzione normativa e creare un unico Piano di governance dell'Ente, nella prospettiva di semplificazione degli adempimenti previsti dalla vigente normativa e di adozione di una logica integrata rispetto alle scelte fondamentali di sviluppo delle amministrazioni;

- assicurare la qualità e la trasparenza dell'attività amministrativa e migliorare la qualità dei servizi ai cittadini e alle imprese e procedere alla costante e progressiva semplificazione e reingegnerizzazione dei processi anche in materia di diritto di accesso, come previsto dal sopracitato art. 6, comma 1:

#### **CONSIDERATO**

che il P.I.A.O., di durata triennale, con aggiornamento annuale, secondo la previsione normativa, definisce:

a) gli obiettivi programmatici e strategici della performance secondo i principi e criteri direttivi"

di cui all'art. 10 del decreto legislativo 27 ottobre 2009, n. 150, stabilendoil necessario collegamento della performance individuale ai risultati della performance organizzativa;

b) la strategia di gestione del capitale umano e di sviluppo organizzativo, anche mediante il ricorso al lavoro agile, e gli obiettivi formativi annuali e pluriennali, finalizzati ai processi di pianificazione, secondo le logiche del project management, al raggiungimento della completa alfabetizzazione digitale, allo sviluppo delle conoscenze tecniche e delle competenze trasversali e manageriali e all'accrescimento culturale e dei titoli di studio del personale, correlati all'ambito d'impiego e alla progressione di carriera del personale;

c) compatibilmente con le risorse finanziarie riconducibili al Piano triennale dei fabbisogni di personale, di cui all'art. 6 del decreto legislativo 30 marzo 2001, n. 165, gli strumenti e gli obiettivi del reclutamento di nuove risorse e della valorizzazione delle risorse interne, prevedendo, oltre alle forme di reclutamento ordinario, la percentuale di posizioni disponibili nei limiti stabiliti dalla legge destinata alle progressioni di carriera del personale, anche tra aree diverse, e le modalità di valorizzazione a tal fine dell'esperienza professionale maturata e dell'accrescimento culturale conseguito anche attraverso le attività poste in essere ai sensi della lettera b), assicurando adeguata informazione alle organizzazioni sindacali;

d) gli strumenti e le fasi per giungere alla piena trasparenza dei risultati dell'attività e dell'organizzazione amministrativa nonché per raggiungere gli obiettivi in materia di contrasto alla corruzione, secondo quanto previsto dalla normativa vigente in materia e in conformità agli indirizzi adottati dall'Autorità nazionale Anticorruzione (ANAC) con il PNA;

e) l'elenco delle procedure da semplificare e reingegnerizzare ogni anno, anche mediante il ricorso alla tecnologia e sulla base della consultazione degli utenti, nonché la pianificazione delle attività inclusa la graduale misurazione dei tempi effettivi di completamento delle procedure effettuata attraverso strumenti automatizzati;

f) le modalità e le azioni finalizzate a realizzare la piena accessibilità alle amministrazioni, fisica e digitale, da parte dei cittadini ultrasessantacinguenni e dei cittadini con disabilità;

g) le modalità e le azioni finalizzate al pieno rispetto della parità di genere, anche con riguardo alla composizione delle commissioni esaminatrici dei concorsi";

#### CONSIDERATO inoltre

che il Piano definisce, in apposita sezione, anche le modalità di monitoraggio degli esiti, con cadenza periodica, incluse le ricadute sugli utenti, anche attraverso rilevazioni della soddisfazione dell'utenza, tramite gli strumenti di cui al decreto legislativo 27 ottobre 2009, n. 150, nonché del monitoraggio dei procedimenti attivati, ai sensi del decreto legislativo n. 198/2009;

che l'art. 6, commi 5 e 6 del citato D.L. n. 80/2021 ha stabilito inoltre che entro 120 giorni dall'entrata in vigore dello stesso, con uno o più decreti del Presidente della Repubblica, sarebbero stati individuati ed abrogati gli adempimenti relativi ai Piani assorbiti nel PIAO e che con decreto del Ministero per la Pubblica Amministrazione sarebbe stato adottato il "Pianotipo";

che il Decreto Legge 30 dicembre 2021, n. 228 "Disposizioni urgenti in materia di termini legislativi (c.d. "Decreto Milleproroghe") ha differito, in sede di prima applicazione, al 30 aprile 2022 il termine del 31 gennaio fissato dal D.L. n. 80/2021 per l'adozione del PIAO da parte delle Pubbliche Amministrazioni di cui all'art. 1, comma 2 del D. Lgs. 30 marzo 2001 n. 165;

che il Decreto Legge 30 dicembre 2021, n. 228 ha altresì differito al 31 marzo 2022 sia il termine per l'adozione del decreto del Presidente della Repubblica che individua e abroga gli adempimenti relativi ai Piani assorbiti dal PIAO, sia il termine per l'adozione del decreto del Ministro per la Pubblica Amministrazione con cui è adottato il Piano-tipo ex art. 6, commi 5 e 6, del D.L. n. 80/2021:

che il D.L. n. 36 del 30/04/2022 c.d. "PNRR-2" all'art. 7 ha prorogato il termine per l'adozione del P.I.A.O. al 30 giugno 2022;

che il decreto del Ministro per la Pubblica Amministrazione n. 132 del 30/06/2022 ha definito il contenuto del P.I.A.O. e lo "schema tipo";

che il termine per l'approvazione ultima del P.I.A.O, per l'anno 2022, è differito di 120 gg. successivi al termine previsto per l'approvazione del Bilancio di previsione  $-31/08/2022 - \text{con}$ decreto del Ministero dell'Interno in data 28/07/2022;

#### DATO ATTO:

che, con D.P. n. 257 del 11/11/2021 è stato approvato il Piano Triennale 2022-2024 del fabbisogno del personale, successivamente modificato con D.P. n. 33 del 17/02/2022 e, da ultimo, con D.P. n. 131 del 07/06/2022;

che, con D.P. n. 43 del 22/02/2022 è stato approvato il Piano della Performance 2022-2024 e, contestualmente, il Piano delle Azioni Positive;

che, con D.P. n. 45 del 23/02/2022 è stato adottato il Piano Triennale della Prevenzione della Corruzione e della Trasparenza (PTPCT) 2022-2024;

che, con D.D. n. 361 del 04/04/2022 è stato adottato il Piano di Formazione per l'anno 2022;

che, con D.P. n. 139 del 16/06/2022 sono state adottate le misure organizzative in merito al lavoro da remoto post emergenza sanitaria - dal 1º luglio 2022 al 30 dicembre 2022 fatta salva l'entrata in vigore del nuovo CCNL e/o l'approvazione del Piano per il lavoro agile (POLA);

che pertanto con decreto del Presidente 30 giugno 2022 n. 156 si è attestata la tempestiva approvazione dei documenti di programmazione destinati a confluire nel PIAO nel rispetto della normativa vigente alla data della loro approvazione;

che, in ottemperanza a quanto prescritto dal sopracitato Decreto del Ministro per la Pubblica Amministrazione n. 132/2022, occorre ora inserire i provvedimenti di pianificazione e programmazione precedentemente approvati, all'interno dello schema tipo di P.I.A.O.;

che, nella transizione dall'attuale alla nuova programmazione, il P.I.A.O. 2022-2024 della Provincia di Parma riveste la funzione di fornire una visione complessiva dei principali strumenti di programmazione al fine di coordinare le diverse azioni contenute nei singoli Piani;

che il P.I.A.O. viene redatto nel rispetto del quadro normativo di riferimento e sulla base del "Piano tipo" di cui al D.M. n. 132/2022;

Sentito il Segretario Generale;

Visto lo Statuto dell'Ente approvato dall'Assemblea dei Sindaci con atto n. 1/2015 e modificato con atto della medesima n. 1/2019;

Acquisito il parere favorevole del Responsabile del Servizio, in ordine alla regolarità tecnica del presente provvedimento, ai sensi dell'art. 49 del D. Lgs. n. 267/2000;

Dato atto che non si provvede ad acquisire il parere del Ragioniere Capo in ordine alla regolarità contabile, poiché il presente provvedimento non ha alcuna rilevanza contabile;

#### **DECRETA**

di approvare, ai sensi dell'art. 6 del Decreto Legge n. 80/2021, convertito con modificazioni, in legge n. 113/2021 e secondo lo "schema tipo" definito con Decreto del Ministro della Pubblica Amministrazione n. 132/2022, il Piano Integrato di Attività e Organizzazione (P.I.A.O.) 2022 -2024 che, allegato al presente atto, ne costituisce parte integrante e sostanziale;

di escludere dall'approvazione del P.I.A.O. gli strumenti programmatori di carattere finanziario

non contenuti nell'elenco di cui all'art. 6, comma 2, lettere da a) a g) del Decreto Legge n. 80/2021;

di trasmettere il P.I.A.O. al Dipartimento della Funzione Pubblica secondo le modalità prescritte;

di provvedere alla prevista pubblicazione all'interno dell'apposita sezione di "Amministrazione trasparente";

che il presente provvedimento è da intendersi esecutivo all'atto della sua sottoscrizione.

Il Presidente (MASSARI ANDREA) con firma digitale

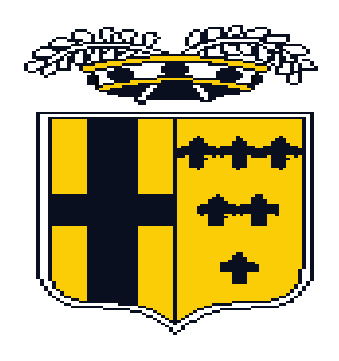

## PROVINCIA DI PARMA

# **PIANO INTEGRATO DI ATTIVITA' E**

## **ORGANIZZAZIONE**

2022-2024

copia informatica per consultazione

### **INDICE**

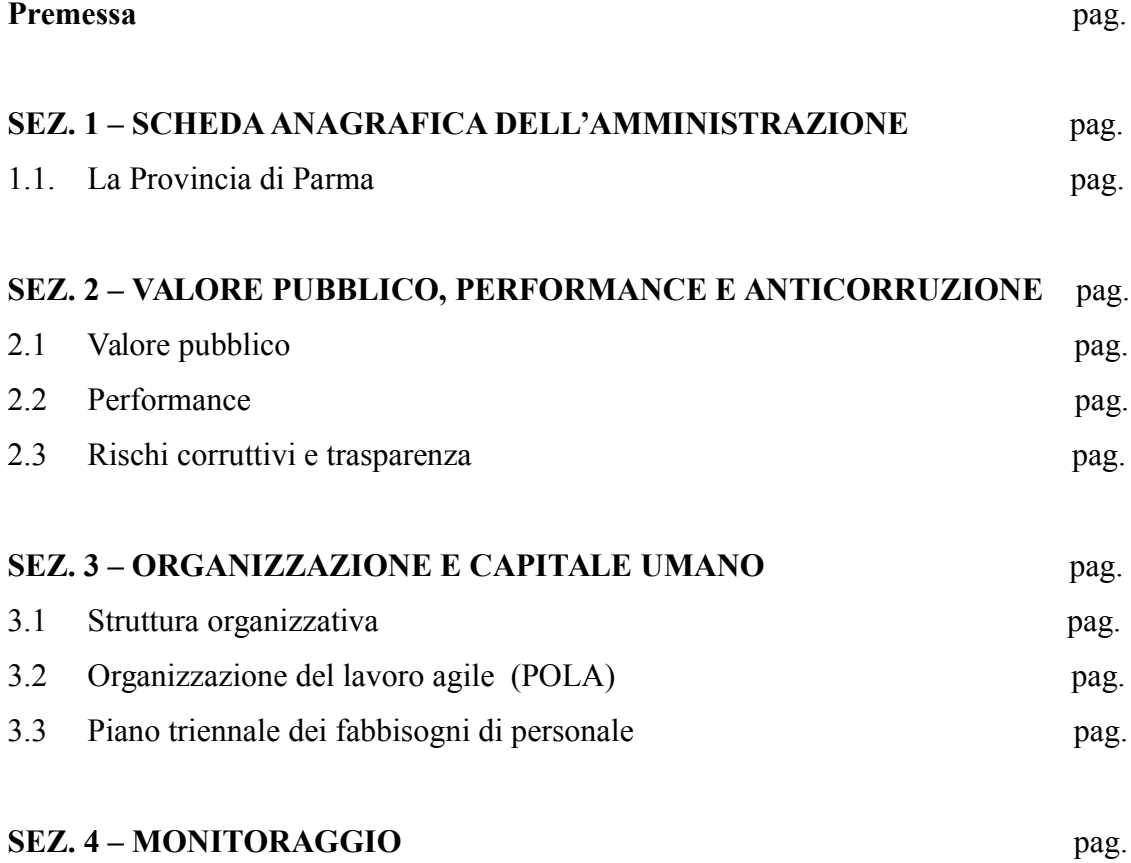

## Premessa

Il Piano Integrato di Attività e Organizzazione (PIAO), introdotto dall'art. 6 del D.L. n. 80/2021, (c.d. "decreto reclutamento"), è un documento unico di programmazione e governance che assorbe molti dei documenti di programmazione che finora le Pubbliche Amministrazioni erano tenute a predisporre annualmente con il fine di assicurare la qualità e la trasparenza dell'attività amministrativa, dei servizi ai cittadini e alle imprese mediante la semplificazione e reingegnerizzazione dei processi.

### SEZ. 1 – SCHEDA ANAGRAFICA DELL'AMMINISTRAZIONE

**DENOMINAZIONE INDIRIZZO CODICE FISCALE** PRESIDENTE DELLA PROVINCIA NUMERO DIPENDENTI AL 31/12/2021 NUMERO ABITANTI AL 31/12/2021 N. TELEFONO **SITO INTERNET INDIRIZZO PEC** 

PROVINCIA DI PARMA Viale Martiri della Libertà, 15/A 80015230347 Andrea Massari 152 431 610 0521 931111 www.provincia.parma.it protocollo@postacert.provincia.parma.it

#### **SEZ. 2 - VALORE PUBBLICO, PERFORMANCE E ANTICORRUZIONE**

#### $2.1$ Valore pubblico

La mission istituzionale di ogni Pubblica Amministrazione è la creazione di valore pubblico.

Il valore pubblico consiste nell'impatto delle politiche e dei progetti dell'Ente, migliorativi del benessere di cittadini, imprese e stakeholder; in altre parole, l'innalzamento del benessere sociale della popolazione ricadente sul territorio provinciale, posto in essere da una Amministrazione trasparente e priva di fenomeni corruttivi, mediante la sua capacità organizzativa, le competenze delle sue risorse umane, le sue relazioni interne ed esterne e la sua capacità di dare risposte adeguate, anche attraverso scelte innovative e ambientalmente sostenibili.

#### 2.2 Performance

La Performance è il risultato che si consegue svolgendo una determinata attività da misurarsi in termini di miglioramento degli indicatori/standard connessi con il servizio cui l'obiettivo è legato.

Elementi di definizione della Performance sono:

- il risultato (espresso come obiettivo ex ante e come esito ex post)
- il servizio/soggetto cui il risultato è riconducibile
- l'attività posta in essere dal soggetto per raggiungere il risultato

Il Piano della Performance 2022-2024 è stato approvato con Decreto Presidenziale n. 43 del 22/02/2022. Contestualmente è stato approvato il Piano delle Azioni Positive.

#### $2.3$ Rischi corruttivi e trasparenza

La nozione di "**prevenzione della corruzione**", intesa come complesso di misure che mirano a rendere più difficile e meno vantaggiosa l'adozione di condotte corruttive ed in generale di cattiva amministrazione, è stata posta a fondamento del PTPCT: programmazione, progettazione e monitoraggio di un complesso di misure organizzative finalizzate a contrastare lo sviluppo di condotte corruttive e/o di cattiva amministrazione.

La sottosezione è elaborata dal Responsabile della Prevenzione della Corruzione e della Trasparenza, sulla base degli indirizzi in materia definiti con deliberazione di Consiglio Provinciale n. 4 del 17/01/2022, ai sensi della L. n. 190/2012. Il Piano Triennale della Prevenzione della Corruzione e della Trasparenza 2022 – 2024 è stato approvato con Decreto Presidenziale n. 45 del 23/02/2022 e aggiornato con Decreto Presidenziale n. 171 del  $12/07/2022$ 

#### **SEZ. 3 - ORGANIZZAZIONE E CAPITALE UMANO**

#### $3.1$ Struttura organizzativa

- Attualmente la struttura organizzativa dell'Ente si articola in n. 5 Servizi affidati a n. 4 dirigenti (riconfermati nel loro ruolo con D.P. 12/2020 fino al 31/12/2023) e al Segretario Generale:
- Servizio Affari Generali Stazione Unica Appaltante Anticorruzione e Trasparenza -Provveditorato Economato
- Servizio Finanziario Gestione del Personale Partecipate Sistemi Informativi Pari Opportunità
- Servizio Pianificazione territoriale Trasporti Programmazione rete scolastica Gestione amministrativa del Patrimonio – Statistica – SIT e Sicurezza Territoriale
- Servizio Politiche del Personale Organizzazione Controllo Strategico e di gestione Progetto Province e Comuni
- Servizio Viabilità e Infrastrutture Trasporti Eccezionali Espropri Edilizia Scolastica Manutenzione del Patrimonio

La struttura si avvale inoltre di n. 17 posizioni organizzative.

La macrostruttura è stata ridisegnata con D.P. 230/2020.

L'approvazione della macrostruttura e relativo funzionigramma è avvenuta con D.D. n. 1645/2020.

Nel corso dell'anno 2022, il nuovo Consiglio Provinciale ha aggiornato, ai sensi dell'art. 42, comma 2, lettera a) del TUEL, con deliberazione n. 8 del 28 gennaio 2022, i criteri generali per la modifica dell'ordinamento degli Uffici e dei Servizi, in modo che siano perseguite, in particolare, le seguenti finalità:

- realizzazione di un assetto dei Servizi funzionale all'adeguamento dell'Ente alle innovazioni normative e alla digitalizzazione della Pubblica Amministrazione

- il miglioramento delle prestazioni e dei servizi nell'interesse dei cittadini/clienti

- il miglior utilizzo e valorizzazione delle risorse umane, favorendo, per quanto possibile, l'omogeneizzazione delle attività e l'apporto di nuovi innesti, anche attraverso il ricorso, nei limiti consentiti dalla legge, agli artt. 90 e 110 del TUEL

- il miglioramento della comunicazione interna

- la capacità di innovazione e la competitività dell'organizzazione, anche al fine di mettere i risultati a disposizione dei comuni del territorio;

- l'incentivazione, compatibilmente con le esigenze di servizi, degli incarichi ex art. 53 del TU 165/2001, al fine di effettuare piccoli interventi di supporto ai comuni o ad altre istituzioni del territorio

la logistica degli uffici consequenziale alla nuova organizzazione del lavoro in forma "agile"

- l'incentivazione della sottoscrizione di accordi e convenzioni per velocizzare e semplificare le assunzioni degli enti del territorio, al fine di sopperire all'assenza di competenze e/o risorse dei comuni/unioni, utilizzando tutti gli strumenti introdotti dalla normativa in divenire.

#### $3.2$ Organizzazione del lavoro agile (POLA)

Con decreto n. 139 del 16/06/2022 è stato autorizzata la proroga degli accordi individuali per lo svolgimento del lavoro da remoto fino al 31/12/2022, fatte salve diverse disposizioni a seguito dell'entrata in vigore del CCNL e/o del P.O.L.A.

#### $3.3$ Piano triennale dei fabbisogni di personale

E' stato redatto il Piano Triennale del fabbisogno di personale 2023 – 2025, allegato al D.U.P., ed è stato approvato con D.P. n. 188/2022.

### SEZ. 4 - MONITORAGGIO

Il monitoraggio del Piano Integrato di Attività e Organizzazione (P.I.A.O.), ai sensi dell'art. 6, comma 3 del decreto legge n. 80/2021, convertito, con modificazioni, in legge n. 113/2021, nonché delle disposizioni di cui all'art. 5 del decreto del Ministro per la Pubblica Amministrazione n. 132/2022, sarà effettuato con modalità differenziate, così come segue:

- sottosezioni "Valore pubblico" e "Performance", monitoraggio secondo le modalità stabilite dagli artt. 6 e 10, comma 1, lett b) del decreto legislativo n. 150/2009
- sottosezione "Rischi corruttivi e trasparenza", monitoraggio secondo le modalità definite da ANAC, interamente integrato con il sistema dei controlli interni
- -sezione "Organizzazione e capitale umano" su base triennale, dall'Organismo Indipendente di Valutazione della performance, con riferimento alla coerenza con gli obiettivi di performance.
- Nell'ottica di una graduale integrazione dei diversi strumenti di pianificazione e programmazione assorbiti nel P.I.A.O. e in considerazione del fatto che, per l'anno 2022, sono stati approvati separatamente secondo la previgente normativa, il monitoraggio per il corrente anno sarà attuato per ciascun Piano e si provvederà successivamente ad un coordinamento fra gli stessi.

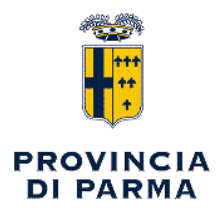

## UFFICIO ORGANISMO DI COMPOSIZIONE DELLE CRISI

## PARERE di REGOLARITA' TECNICA

Sulla proposta n. 3762 /2022 ad oggetto:

 $\mathbf{u}$ PIANO INTEGRATO DI ATTIVITA' E ORGANIZZAZIONE (P.I.A.O.) 2022-2024 -APPROVAZIONE. "

Viste le motivazioni espresse nel testo della proposta di atto in oggetto, formulate dal sottoscritto Dirigente, ai sensi dell'art. 49, 1° comma del Decreto legislativo n. 267 del 18 agosto 2000, si esprime parere FAVOREVOLE in ordine alla regolarita' tecnica.

Note:

Parma, 08/11/2022

Sottoscritto dal Responsabile (GIUDICE UGO) con firma digitale

copia informatica per consultazione